# **LensFit CooperVision | Optik Schnittstelle**

Kontaktlinsen-Abo LensFit für Kontaktlinsen der Firmen Alcon, Bausch & Lomb, Menicon & Cooper.

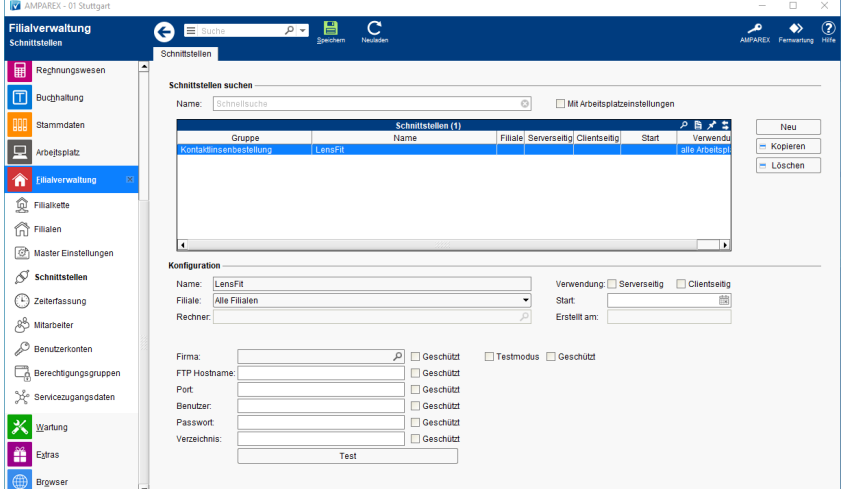

## Maskenbeschreibung

### **Schnittstellen suchen**

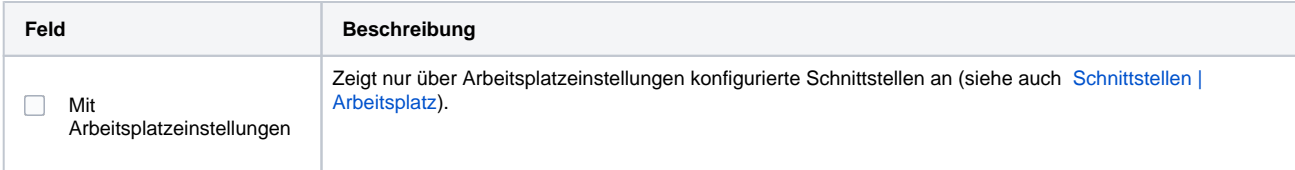

#### **Konfiguration**

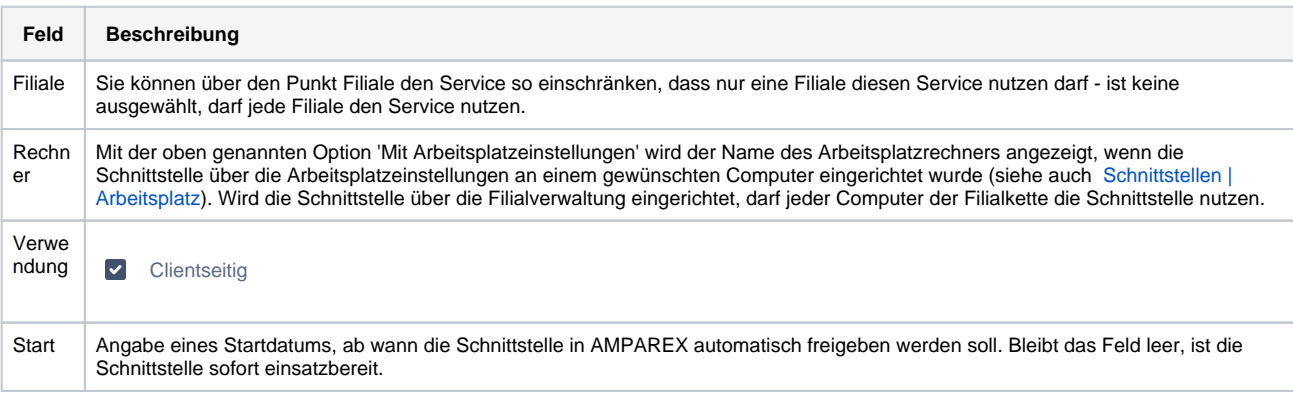

### **Details**

![](_page_0_Picture_140.jpeg)

# **LensFit CooperVision | Optik Schnittstelle**

![](_page_1_Picture_60.jpeg)

## Siehe auch ...

[Sonstige Bestellung | Schnittstellen](https://manual.amparex.com/display/HAN/Sonstige+Bestellung+%7C+Schnittstellen)